# <span id="page-0-1"></span>Experience in Developing Reference Applications with Qt/QML

#### Anna Samoryadova, Konstantin Kirpichenok, Kirill Kulakov

Petrozavodsk State University Department of Computer Science

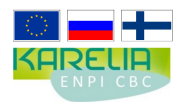

These projects are supported by grant KA179 of Karelia ENPI - joint program of the European Union, Russian Federation and the Republic of Finland

∢ □ ▶ → n □

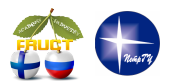

12th FRUCT conference November 5–9, Oulu, Finland

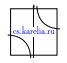

<span id="page-0-0"></span> $\Omega$ 

Kirill Kulakov [Developing Reference Applications with Qt/QML](#page-13-0) FRUCT12 1 / 14

## Background and Motivation

Many various sources of information

Reference applications containing all required information  $\blacksquare$ 

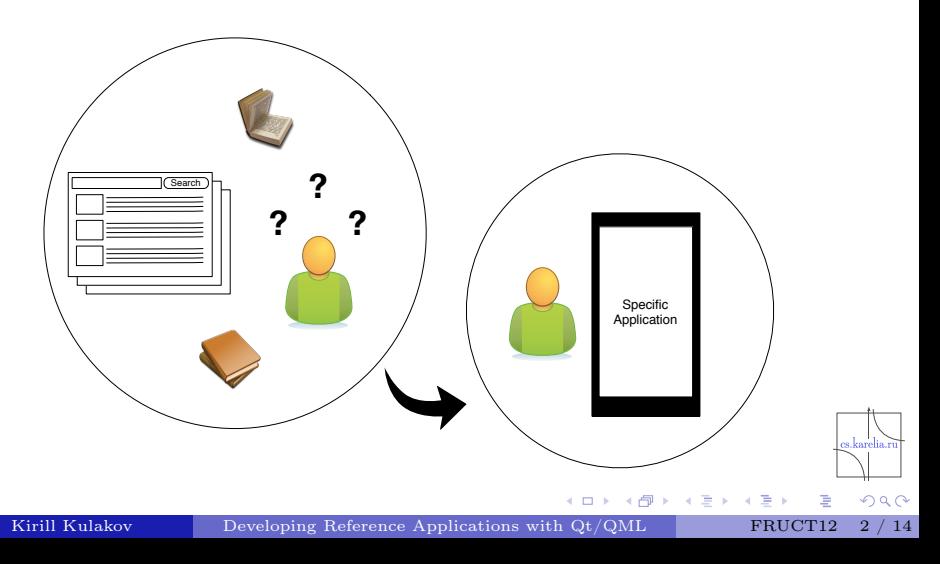

#### Reference Resources

Resources that do not need to be constantly updated

- ▶ Data can be stored locally (i.e XML)
- $\blacktriangleright$  Examples:
	- $\star$  electronic encyclopedias
	- $\star$  reference books
	- $\star$  dictionaries
- Resources that need to be constantly updated
	- Interaction with web service via API
	- $\blacktriangleright$  Examples:
		- $\star$  database of movies
		- $\star$  news feeds

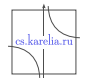

 $QQ$ 

4 0 8

## Reference Applications vs Web-sites

- $\blacksquare$ Information is available at any time with mobile phone or smartphone
- Aggregation of information from several Internet resources
- More convenient user interface

 $\Omega$ 

## Mushrooms

- <http://oss.fruct.org/projects/mushrooms/>
- Information about particular species of mushrooms by its photo or name

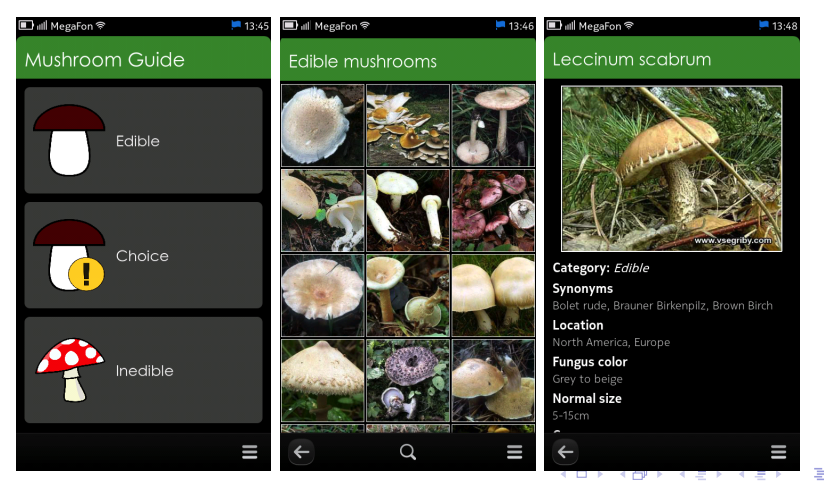

 $2Q$ 

Kirill Kulakov Developing Reference Applications with  $Qt/QML$  FRUCT12 [5 / 14](#page-0-1)

# Origami Zoo

- <http://oss.fruct.org/projects/origami/>
- Clearly illustrated steps and instructions

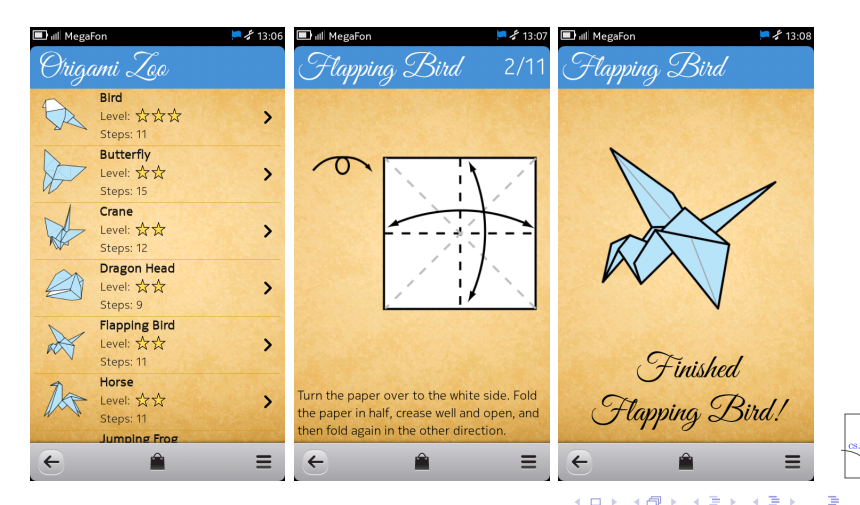

Kirill Kulakov Developing Reference Applications with  $Qt/QML$  FRUCT12 [6 / 14](#page-0-1)

 $290$ 

## Kinoman

- <http://oss.fruct.org/projects/kinoman/>
- Mobile client for The Movie Database (TMDB) and MyShows.ru

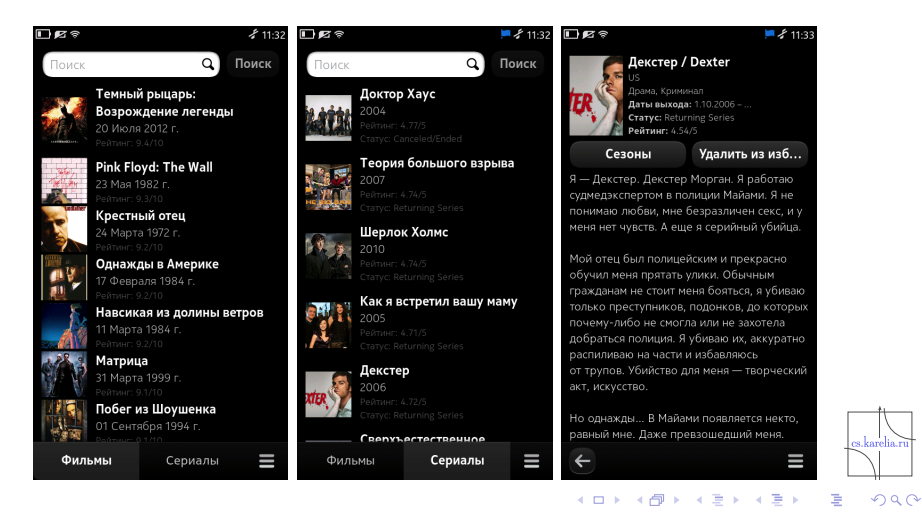

Kirill Kulakov [Developing Reference Applications with Qt/QML](#page-0-0) FRUCT12 [7 / 14](#page-0-1)

# Common Structure of Reference Applications

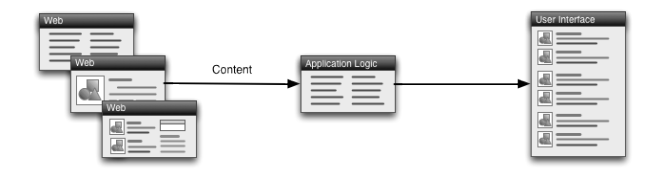

Main stages

- **1** Search of online resources with required information
- 2 Load structured data into a data model
- 3 Present information to the user by means of view

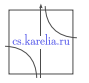

 $290$ 

## Implementation Details

Mushrooms and Origami Zoo — offline XML-based applications  $\blacksquare$ Kinoman — interaction via API of web services

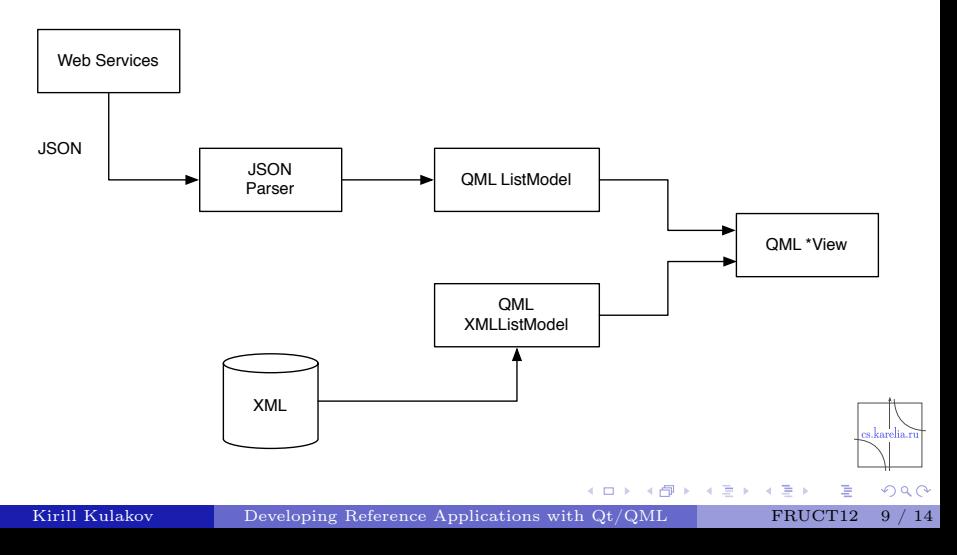

## Implementation Details

■ Interaction with web services using XMLHttpRequest API

```
var xhr = new XMLHttpRequest();
```

```
xhr. on ready state change = function () {
  if (xhr.readvState = XMLHttpRequest.DONE) {
    var response = JSON. parse (xhr. responseText);
    var films = response. results
    for (var i = 0; i < films length; i++) {
       films Model.append({film id: films [i] . id ,
         title: films[i].title...\} );
    }
  }
}
xhr . open ( "GET", " http://api . themoviedb . org /3/movie/top-rated "
xhr \cdot send();
```
( □ ) ( / <sup>□</sup> )

 $2Q$ 

## List Pages of the Applications

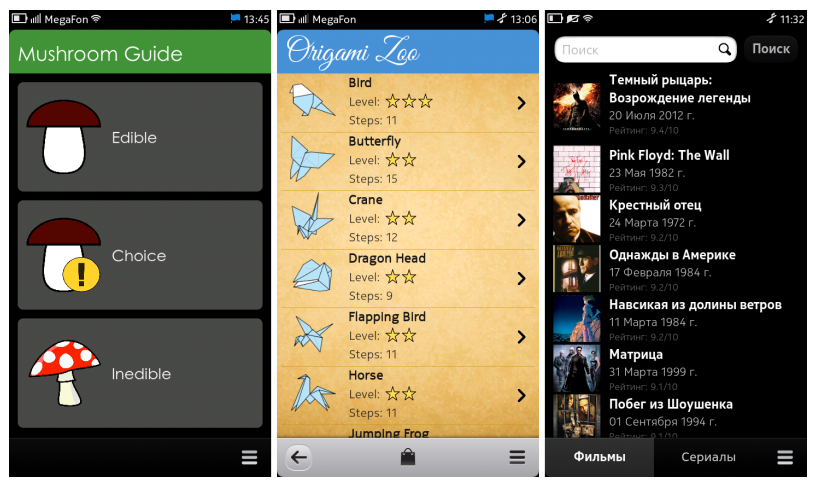

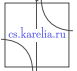

 $2Q$ 

Kirill Kulakov Developing Reference Applications with  $Qt/QML$  FRUCT12 [11 / 14](#page-0-1)

( □ ) ( / <sup>□</sup> )

**A BAKA BA** 

## Pages with Detailed Information

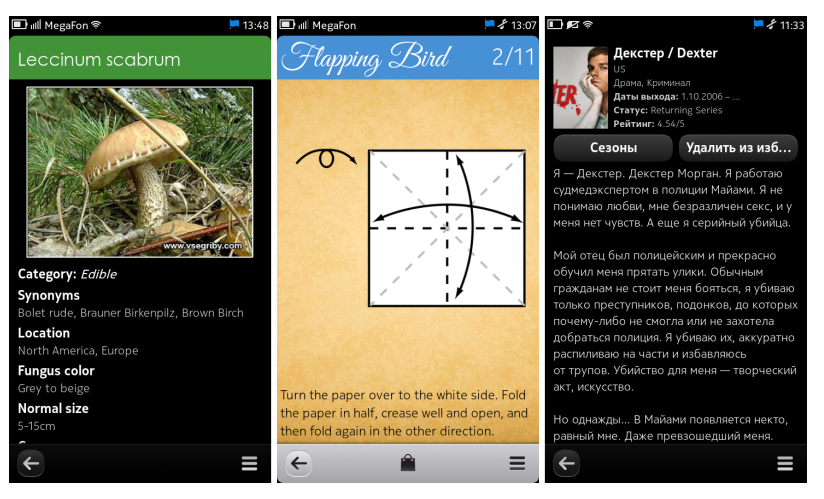

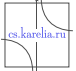

 $QQ$ 

Kirill Kulakov Developing Reference Applications with  $Qt/QML$  FRUCT12 [12 / 14](#page-0-1)

4 ロ ト ィ *ロ* ト ィ

### **Metrics**

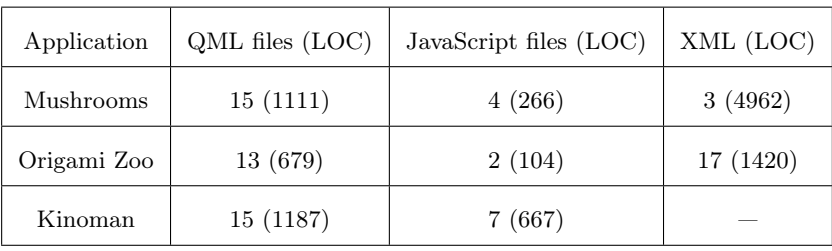

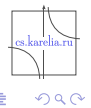

Kirill Kulakov [Developing Reference Applications with Qt/QML](#page-0-0) FRUCT12 [13 / 14](#page-0-1)

È

→ 重き → 重き

#### Future Plans

- Developing more reference applications based on this pattern ■ Add new features to existing applications
	- $\triangleright$  search mushrooms by its individual features (stem, cap, etc.)
	- $\triangleright$  add new figures to Origami Zoo application
	- $\blacktriangleright$  ...

<span id="page-13-0"></span> $2Q$ 

 $\blacksquare$